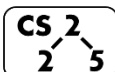

#### **#4: Heap Memory**

August 31, 2020 · *G Carl Evans*

### **Puzzle:**

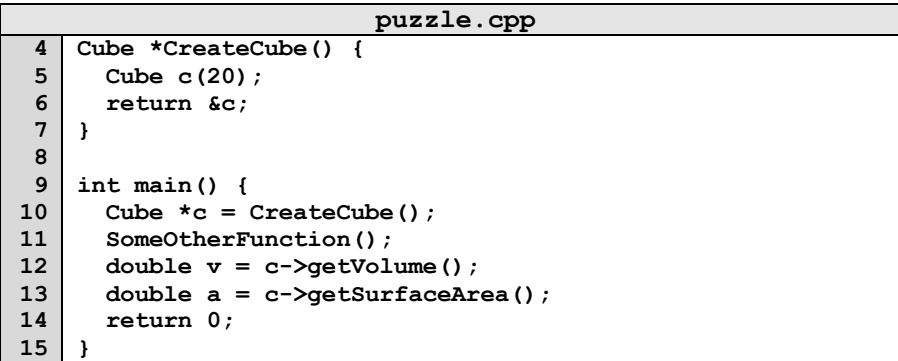

### **Takeaway:**

## **Heap Memory:**

As programmers, we can use heap memory in cases where the *lifecycle of the variable exceeds the lifecycle of the function*.

1. The only way to create heap memory is with the use of the **new** keyword. Using **new** will:

•

•

•

•

•

2. The only way to free heap memory is with the use of the **delete** keyword. Using **delete** will:

3. Memory is never automatically reclaimed, even if it goes out of scope. Any memory lost, but not freed, is considered to be "leaked memory".

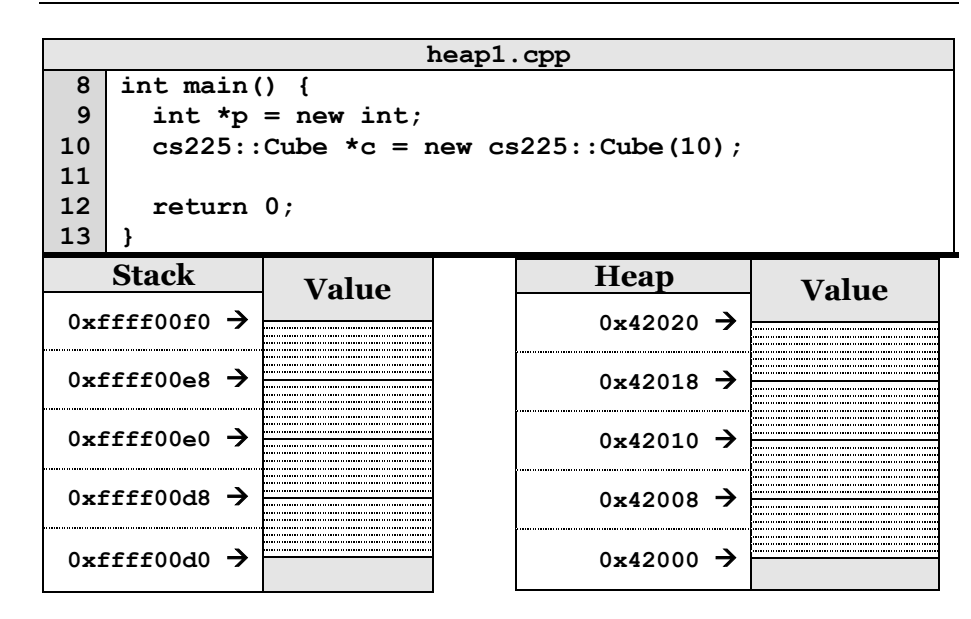

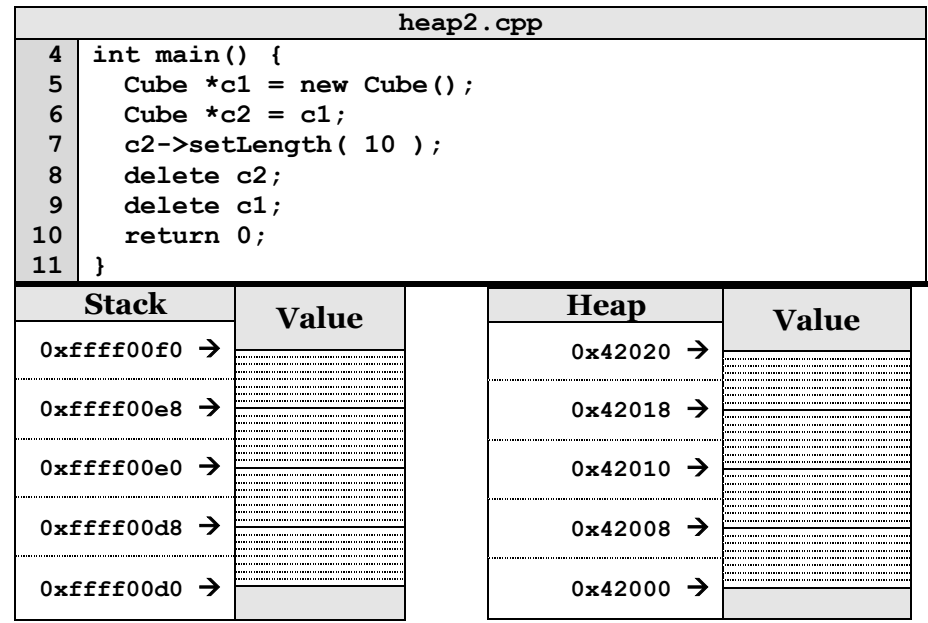

**Copying Memory – Deep Copy vs. Shallow Copy**

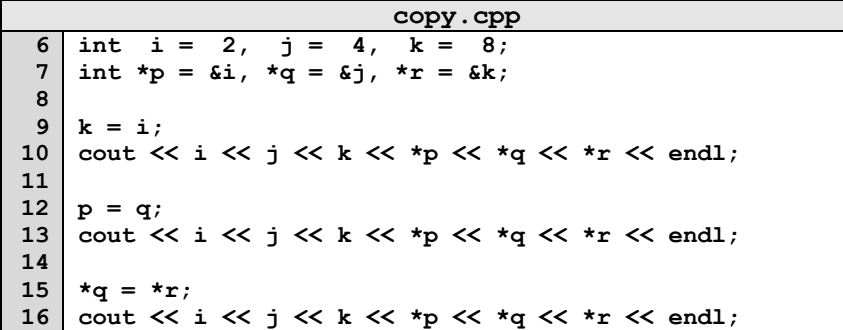

Consider how each assignment operator changes the data:

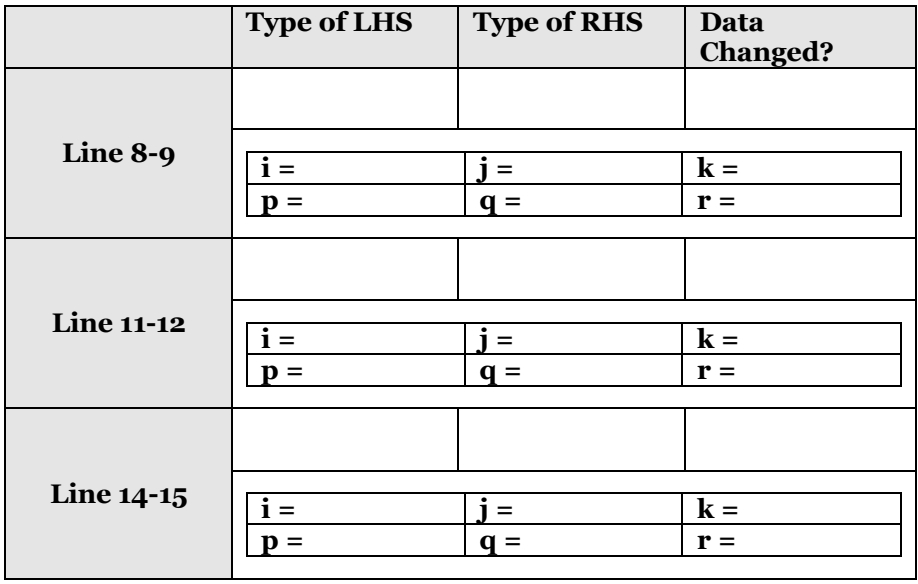

## **Reference Variable**

A reference variable is an alias to an existing variable. Modifying the reference variable modifies the variable being aliased. Internally, a reference variable maps to the same memory as the variable being aliased. Three key ideas:

1.

2.

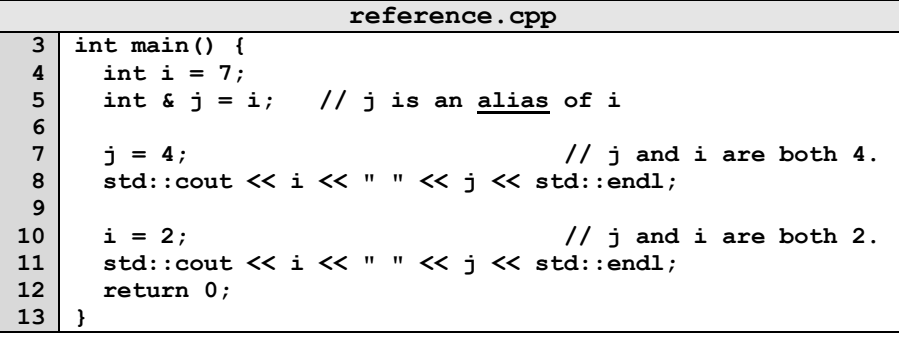

![](_page_1_Picture_390.jpeg)

![](_page_1_Picture_391.jpeg)

# **CS 225 – Things To Be Doing:**

- **1.** Finish up MP\_intro Due Wednesday, Feb. 9 at 11:59pm
- **2.** Complete lab\_debug this week in lab sections
- **3.** First day of honors section today at 5pm